## Download free Photoshop 2020 (version 21) Keygen x32/64 {{ Hot! }} 2023

Installing Adobe Photoshop and then cracking it is easy and simple. The first step is to download and install the Adobe Photoshop software on your computer. Then, you need to locate the installation.exe file and run it. Once the installation is complete, you need to locate the patch file and copy it to your computer. The patch file is usually available online, and it is used to unlock the full version of the software. Once the patch file is copied, you need to run it and then follow the instructions on the screen. Once the patching process is complete, you will have a fully functional version of Adobe Photoshop on your computer. To make sure that the software is running properly, you should check the version number to ensure that the crack was successful. And that's it - you have now successfully installed and cracked Adobe Photoshop!

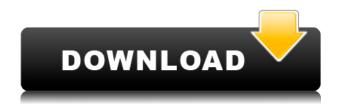

Post Processor Pro is the Swiss army knife of the software editing space. You pick one from a number of split-second actions: regular photo blur, a simulated depth-of-field effect, a purple or green tint, and a picture overlay for Instagram-style effects. The tool is easy to use and can yield impressive results. It's also flexible, because you can pick and choose within individual presets. If results are not quite what you see emerge from the gate at the lockstep of your time, you can easily customize. Now, let's discuss some of the good things in the new version. There are two big new features for us Lightroom editors. The first one is a feature called the Editor Presets. By now, you must know that Lightroom comes with a library of finished presets that can be applied to images. They allow for a guick set of changes, and many of you requested more than just color adjustments (for example sharpening or noise removal). The new Editor Presets feature gives you the ability to apply an advanced set of changes to a photo in your collection. If your images are on your computer, you can apply the preset, which will then "write back" all the changes you made to the original image. You can then store the changes to disc, each one being a separate.libr file. Â This means that if you need to make similar changes to lots of images - and even if you need to revert the changes you can do so easily. There is also a new feature called All in One. This new tool allows you to create a composite image that includes all your sources. You can import an image, and apply tweaks and effects to it. You can select the output settings while you're changing the RAW/JPG from your desktop. While Lightroom is not a good replacement for Photoshop, the new feature takes some of the functionality you're used to having in Photoshop, and offers it to you in a smarter, integrated way. And the interface looks a lot better than in previous versions, too.

## Photoshop 2020 (version 21) Download free With Keygen [32|64bit] 2023

In the end, unless you have a very good reason to choose one over the other, you can simply asign work to each and edit in whichever you feel more comfortable with. They perform their tasks differently, and often serve different purposes. We know that you're probably more familiar with Photoshop, so you might feel like you can do more right away. Take a few minutes to slowly dive into Lightroom and allow yourself time to absorb the tools available before deciding which is best for your needs. You can edit individual photos: Editing a single image can be time consuming. However if you are proficient at Photoshop, you can make edits right on the image itself. For those with a good eye, this can be an effective way to improve the composition of a single image. Create a template: Getting new users on board can be tough if they don't understand what tools to use, what settings to use, or doesn't know where any of these items are located in the setups. This is where templates can really help new users get started. With templates, you configure the settings in a tool using settings that you create. It's hard to say how much impact this can actually have. It's likely, but you won't really know until you try. Work with smart objects: When you use Photoshop for creative effects, you're constantly adjusting layers to make sure the transparency on an image stays consistent. This is where like a lot of the editing speeds up because it saves you having to re-create the same effect over and over again. If you are unaware of this, then you'd be in for a lot of frustration and time. 933d7f57e6

## Download free Photoshop 2020 (version 21)Product Key Full x32/64 {{ lAtest release }} 2022

Adobe Creative Cloud Users: You can easily migrate your Adobe Photoshop work to Photoshop CC 2019, because the two products are closely related and share the same application files. But if you don't, we've made it easy for you to open and save files from Photoshop CC 2019 in Photoshop Elements. Transform and move layers in an even more powerful way. You can create complexly designed compositions by combining layers. With Transform Layers, you can resize, rotate, mirror, warp, or warp to a reference layer. Now for the first time you can use the same Drag tool in Photoshop Elements and Photoshop CC. The features such as the Warp tool and the Transform features update as you work on a project irrespective of your version of Photoshop. Warp. You can now create complexly designed compositions by combining layers. The new Warp tool lets you map regions of an image and distort the pixels in the selected region to create new images. The newest edition of Photoshop updated copy-paste support from Illustrator to Photoshop, making it easier to move text layers and other typographic properties. Adobe has also improved the quality along edges in objects in its Sky Replacement feature. More enhancements include the addition of multithreaded and GPU compositing options for faster performance, the ability to search cloud documents in recents and improvements in Photoshop's saving preferences. Adobe has recently announced the new feature releases for Photoshop for 2021, as well as a range of new additions to Photoshop Elements. On Photoshop, there's a number of new and exciting features, including reimagined filters powered by Adobe Sensei, which allow you to change the direction of a person's gaze in seconds (it's pretty trippy stuff!).

photoshop cs4 gratis download how to get adobe photoshop free download photoshop fire brushes free download photoshop face brushes free download photoshop fur brushes free download photoshop fairy wings brushes free download photoshop fog brushes free download photoshop floral brushes free download photoshop flower brushes free download photoshop brushes zip free download

Getting inspiration to draw windows and doors out of a single house? If yes, this tutorial will guide you through with a step by step instruction. This is the best tutorial for beginners to get started with Windows and doors. Adobe Illustrator is used to create graphical representations of two-dimensional art, including photorealistic images, logos, and publish, illustrating and packaging, as well as two-dimensional drawings and lettering. Based on Adobe Illustrator CS6. Adobe Illustrator is considered as the best tool to solve the most complex design problem in a short time and it's the most demanded tool in the creative industry. The Adobe Illustrator app, shaped by the time of the creative industry, still continues to be at the top position. The big giants in the creative industry are still relying on it to finish their projects.

The Adobe Illustrator cs6 is an amazing application to start and design new ideas. Its working file format is vector illustration and it is the fastest editing tool available in the market. It is shipped with the Adobe Creative Cloud plans and the 800+ features are so helpful for the graphic designers. Here I am sharing the top 5 tools and features of Adobe Illustrator 2016. The latest iteration of Adobe Photoshop touch-up tools in both the Editor and Layer Panel bring additional refinements and enhancements to photo editing. Additionally, the Editor now includes a redesigned RAW button for

integrating native RAW capture tools into Managed Workflows. Lastly, the Document Panel has been refined to offer even more control over your files in the layer panel, as well as customizing the RGB and channel selection options.

Adobe Photoshop is a famous photo editing tool that offers a huge collection of tools to edit and design your photos. In this article, the top 15 tools that hire you to edit and design your photos will be discussed. These tools work as a catalyst to change your photos into artistic images, in a way that you could have never imagined. Outside of its core image editor features, Photoshop serves as a powerful out-of-the-box solution for all sorts of other creative uses. And continued adoption of the software means there's an app for just about everything you do with your camera, from correcting lens settings to enhancing your images for social media platforms with content-aware fill. To help you build your Photoshop skills, this book gives you the confidence to face the latest challenges and works in a way that excludes none of the features introduced in the latest version of the word's most popular image editor. Administer your workflow more consistently by applying 20+ best-practice image editing techniques to your next project. Conduct a snapshot of all the changes you make to manage your project and control image-editing workflows, as exuberance can turn into despair. At the core of every Photoshop project is an editable image file. With more than 38 workflows to manage your project and the most powerful tools in the industry, that file is just the beginning of your creativity.

With Exposure Control+ you can move your exposure dial and the Exposure Adjustment Layer to the right side of your canvas to quickly see what your adjustments will look like, and with Object Selection+ you can add and remove various parts of your image to see how your image will appear in specific areas.

https://jemi.so/ffhc-rebirth-31-full-version

https://jemi.so/snooper-pro-323-patch287

https://jemi.so/chand-sa-roshan-chehra-full-movie-free-download-in-hd

https://jemi.so/easy-jtag-z3x-box-crack

https://jemi.so/amplesoundagmlibraryr2r-keygen-64-bitl

https://jemi.so/transporter-1-movie-hindi-dubbed-download

https://jemi.so/samdrivers-154-dvd-edition-free-download

https://jemi.so/product-key-for-windows-7-ultimate-free-activation837

https://jemi.so/q-skills-for-success-reading-and-writing-3-pdfl

https://jemi.so/jurassic-world-the-fallen-kingdom-download595

In other areas, the program is connected to the Adobe Stock cloud with a one-click method, you can upload Adobe stock images directly. The digital asset management is inside the preferences section and you can find the geotagging option there. The blend mode ease of use makes it convenient for many tasks. There is also a Touch Develop mode which will allow you to drag and drop the focal points and control the highlights and shadows. You can control the curves, layers, and many functions of the basic layering and masking options. It has a layer style facility that lets you apply layer styles to layer but it does not let you add the type of layer styles that were introduced in Photoshop. With this transition to newer native APIs, together with the recent reboot of 3D tooling at Adobe featuring the Substance line of 3D products, the time has come to retire Photoshop's legacy 3D feature set, and look to the future of how Photoshop and the Substance products will work together to bring the best of modern 2D and 3D to life across Adobe's products on the more stable native GPU APIs. While creative tooling will be featured in future updates to the Photoshop Creative

Cloud subscription, apps like Photoshop and Photoshop Elements will continue to be updated and supported for users willing to pay. Fortunately, a native Photoshop app on mobile will continue to be provided through the Creative Cloud app store. You can still use Photoshop on mobile without Creative Cloud as well, or download the standalone Photoshop app for iOS or Android and keep up to date with with the latest updates.

https://hgpropertysourcing.com/adobe-photoshop-2021-product-key-full-keygen-for-lifetime-pc-windows-64-bits-2023/

http://masterarena-league.com/wp-content/uploads/2022/12/charcaar.pdf

https://pensacola-beach-pontoon-boat-rentals.com/index.php/2022/12/24/download-photoshop-windows-10-portable-free/

https://lilswanbaby.com/wp-content/uploads/2022/12/Adobe-Photoshop-70-2021-Download-UPDATED .pdf

http://stylesenators.com/wp-content/uploads/2022/12/hibali.pdf

https://escapegame-66.fr/wp-content/uploads/Download-Adobe-Photoshop-2022-Version-2311-With-Activation-Code-2023.pdf

https://urmiabook.ir/download-brush-smoke-photoshop-cs3-new/

https://huetten24.com/video-photoshop-software-download-hot/

https://linesdrawn.org/coming-soon/

When Apple launched the original Photoshop in 1990 it essentially put a digital camera on a workflow. Photoshop replaced medium format 6 by 9 inch film cameras, and began to make the transition from printing to digital a reality. Photoshop's 3D features will be removed in future updates. Users working with 3D are encouraged to explore Adobe's new Substance 3D collection, which represents the next generation of 3D tools from Adobe. Additional details on the discontinuation of Photoshop's 3D features can be found here: Photoshop 3D Common guestions on discontinued 3D features The CS6 version of Photoshop CC is a powerful and sophisticated imageediting tool, providing the most complete set of image-editing tools for both expert users and nonexpert users. The program features such an extensive range of filters, tools, effects, and other features that complex editing tasks can be performed effortlessly. The CS6 version preserves the ease-of-use that has made Photoshop a favourite of digital photographers. Adobe Photoshop is currently Adobe's flagship product. It is the go-to icon for all image editing and graphics editing activities. The emergence of the web meant that users were on the move and needed instant access to their images. Adobe Photoshop lets you combine and manipulate image and text layers, and also lets you add effects, shapes, and fonts. You can easily resize, rotate, crop and adjust tones in a picture. The editor's timeline allows you to arrange layers in a palette-style interface. You can easily change the blend modes, levels, and hue-saturation-brightness values in a colour image. Photoshop lets you adjust white balance and colour temperature, mosaic and edit group layers, and create the various types of adjustments such as levels, curves, and shadows. You can even create the perfect black-and-white image, correct the colour balance of your image, and remove red eye and other blemishes. It is a real powerhouse of a graphic designer's tool. Adobe Photoshop is a multi-user, multi-computer system. A single licence provides access to all your artwork and projects on any computer where you have installed the software.